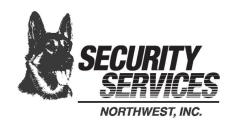

(Typing your name above serves as your signature)

| FOR OFFICE USE | : |
|----------------|---|
| Account #:     |   |

P.O. Box 660, Port Townsend, WA 98368 800-859-3463

## Alarm Customer Information

|                                                                                                    |                                                                                                    | _ Phone Number:                                                                                                    |                                                                                                    |
|----------------------------------------------------------------------------------------------------|----------------------------------------------------------------------------------------------------|----------------------------------------------------------------------------------------------------|----------------------------------------------------------------------------------------------------|
| Physical Address:                                                                                                    |                                                                                                    |                                                                                                    |                                                                                                    |
| Mailing/Billing Address (if differen                                                                                                    | nt):                                                                                                    |                                                                                                    |                                                                                                    |
| Emergency Contact List: In case of an alarm, these are the people we hand if unable to make contact with anyone, to order of phone numbers changed (such as canumbers for you (cell phone, work phone) are people that you have put them on this list. You Examples: Trusted friend, neighbor, relative, | o dispatch police/fire and then go<br>lling your cell phone before callin<br>and people who can meet the police<br>ou should instruct them on how to                                | through the contact list. Please<br>ag police/fire). You may wish the<br>or fire department at this add                      | e note if you would like the o include alternate phone ress. Be sure to tell these                                                             |
| NAME                                                                                                    | PHONE NUMBER                                                                                                    | PHONE TYPE (cell, work, home, etc)                                                                                           | ADD/DELETE/CHANGE                                                                                                    |
| 1. PREMISES                                                                                                    |                                                                                                    | Premises                                                                                                    | N/A                                                                                                    |
| 2. POLICE/FIRE/MEDICAL DISPATCH                                                                                                    | SSNW has number on file                                                                                                    | N/A                                                                                                    | N/A                                                                                                    |
| 3                                                                                                    |                                                                                                    |                                                                                                    |                                                                                                    |
| 4                                                                                                    |                                                                                                    |                                                                                                    |                                                                                                    |
| 5                                                                                                    |                                                                                                    |                                                                                                    |                                                                                                    |
| 6<br>Attach sheet for additional contacts, if                                                                                                    |                                                                                                    |                                                                                                    |                                                                                                    |
| <b>User Codes and Passwords:</b>                                                                                                    |                                                                                                    |                                                                                                    |                                                                                                    |
| User Codes are 4-digit numbers used to ture or other code used to prove you or someon call the premises first. Make sure to answer alarm. If we have no contact with anyone a (depending on the type of alarm) and then and/or password. Note that codes cannot be                                       | e else belongs there, in case of a<br>r the phone and give the proper at<br>the premises, or the wrong past<br>contact your Emergency Contact                                       | an accidental alarm. When w<br>password, or call us, giving y<br>ssword is given, we will call                               | e receive an alarm, we will<br>your password to cancel the<br>the police or fire department                                                    |
| or other code used to prove you or someon call the premises first. Make sure to answe alarm. If we have no contact with anyone a (depending on the type of alarm) and then and/or password. Note that codes cannot b                                                                                     | e else belongs there, in case of a rethe phone and give the proper of the premises, or the wrong past contact your Emergency Contact e consecutive numbers.  PASSWORD               | an accidental alarm. When w<br>password, or call us, giving y<br>ssword is given, we will call                               | e receive an alarm, we will<br>your password to cancel the<br>the police or fire department<br>gn more than one user code<br>ADD/DELETE/CHANGE |
| or other code used to prove you or someon call the premises first. Make sure to answe alarm. If we have no contact with anyone a (depending on the type of alarm) and then and/or password. Note that codes cannot b  NAME 40.                                                                           | e else belongs there, in case of a r the phone and give the proper of the premises, or the wrong past contact your Emergency Contact e consecutive numbers.  PASSWORD               | an accidental alarm. When we password, or call us, giving sesword is given, we will call at List. You may have or assignated | e receive an alarm, we will<br>your password to cancel the<br>the police or fire department<br>gn more than one user code                      |
| or other code used to prove you or someon call the premises first. Make sure to answe alarm. If we have no contact with anyone a (depending on the type of alarm) and then and/or password. Note that codes cannot b  NAME  40.  01.                                                                     | e else belongs there, in case of a rethe phone and give the proper of the premises, or the wrong past contact your Emergency Contact e consecutive numbers.  PASSWORD               | an accidental alarm. When we password, or call us, giving sesword is given, we will call at List. You may have or assignated | e receive an alarm, we will<br>your password to cancel the<br>the police or fire department<br>gn more than one user code<br>ADD/DELETE/CHANGE |
| or other code used to prove you or someon call the premises first. Make sure to answe alarm. If we have no contact with anyone a (depending on the type of alarm) and then and/or password. Note that codes cannot b  NAME  40.  01.  02.                                                                | e else belongs there, in case of a rethe phone and give the proper at the premises, or the wrong past contact your Emergency Contact e consecutive numbers.  PASSWORD               | an accidental alarm. When we password, or call us, giving sesword is given, we will call at List. You may have or assignated | e receive an alarm, we will<br>your password to cancel the<br>the police or fire department<br>gn more than one user code<br>ADD/DELETE/CHANGE |
| or other code used to prove you or someon call the premises first. Make sure to answe alarm. If we have no contact with anyone a (depending on the type of alarm) and then and/or password. Note that codes cannot b  NAME  40.  01.  02.  03.                                                           | e else belongs there, in case of a r the phone and give the proper of the proper of the premises, or the wrong past contact your Emergency Contact e consecutive numbers.  PASSWORD | an accidental alarm. When we password, or call us, giving sesword is given, we will call at List. You may have or assignated | e receive an alarm, we will<br>your password to cancel the<br>the police or fire department<br>gn more than one user code<br>ADD/DELETE/CHANGE |
| or other code used to prove you or someon call the premises first. Make sure to answe alarm. If we have no contact with anyone a (depending on the type of alarm) and then and/or password. Note that codes cannot b  NAME  40.  01.  02.  03.  04.                                                      | e else belongs there, in case of a rethe phone and give the proper at the premises, or the wrong past contact your Emergency Contact e consecutive numbers.  PASSWORD               | an accidental alarm. When we password, or call us, giving sesword is given, we will call at List. You may have or assignated | e receive an alarm, we will<br>your password to cancel the<br>the police or fire department<br>gn more than one user code<br>ADD/DELETE/CHANGE |
| or other code used to prove you or someon call the premises first. Make sure to answe alarm. If we have no contact with anyone a (depending on the type of alarm) and then and/or password. Note that codes cannot b  NAME  40.  01.  02.  03.                                                           | e else belongs there, in case of a rethe phone and give the proper at the premises, or the wrong past contact your Emergency Contact e consecutive numbers.  PASSWORD               | an accidental alarm. When we password, or call us, giving sesword is given, we will call at List. You may have or assignated | e receive an alarm, we will<br>your password to cancel the<br>the police or fire department<br>gn more than one user code<br>ADD/DELETE/CHANGE |